**Corporate**

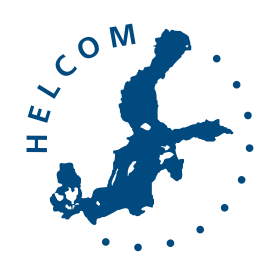

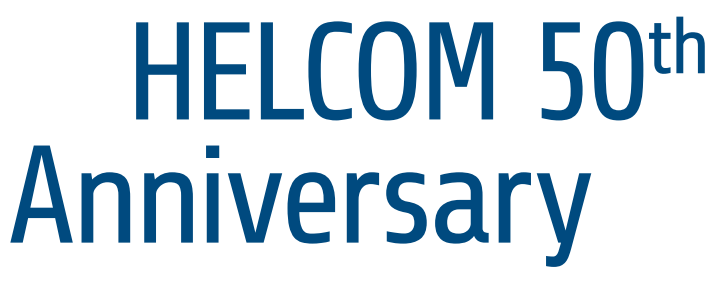

Visual Identity Guide

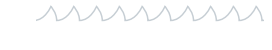

Baltic Marine Environment Protection Commission

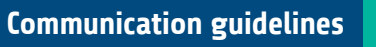

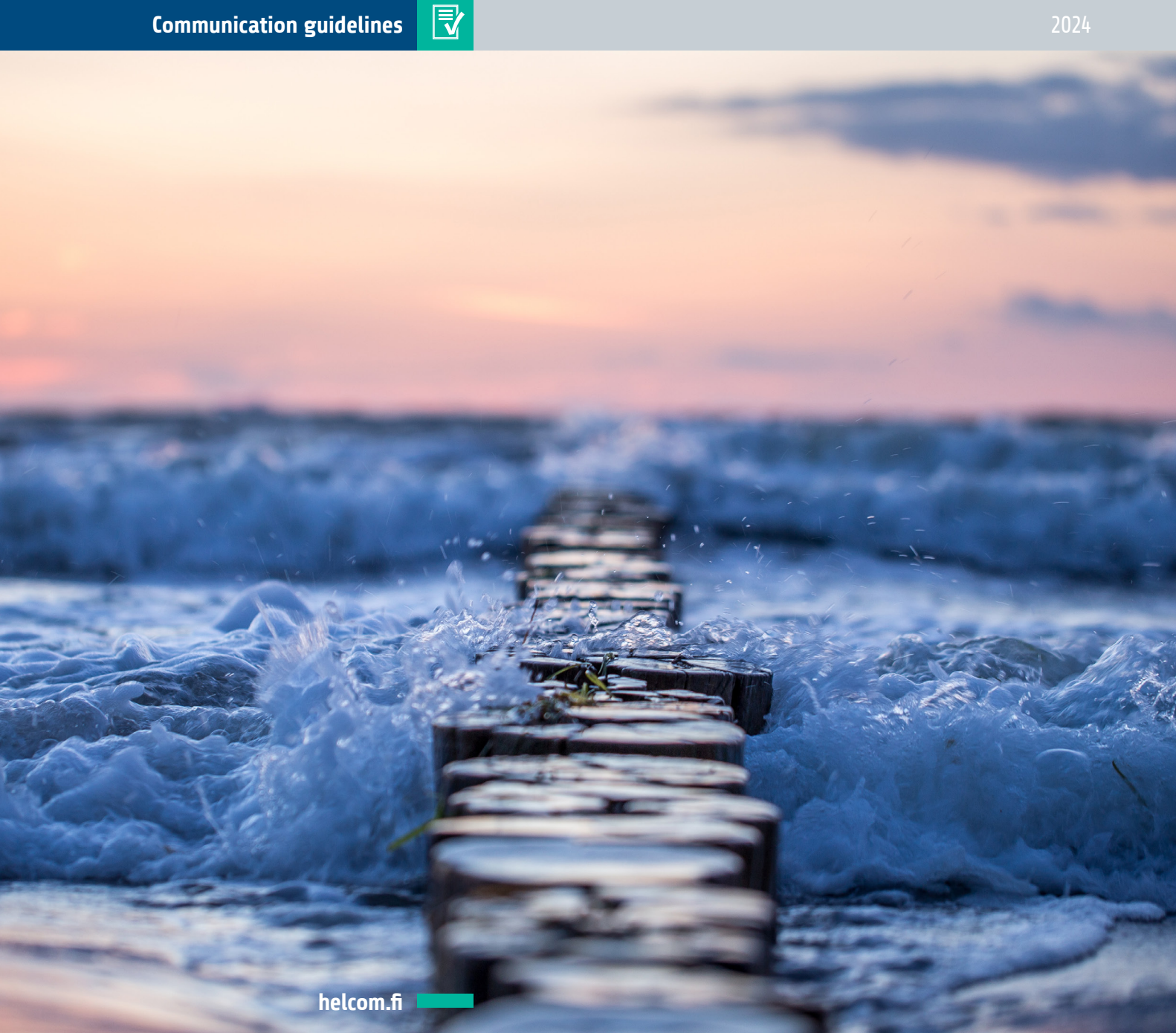

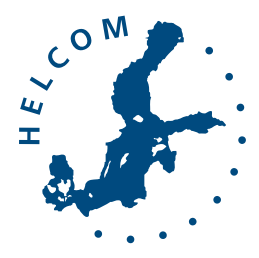

mmmm

Baltic Marine Environment Protection Commission

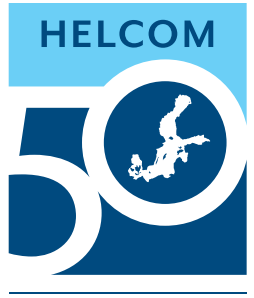

**HELSINKI CONVENTION**  $1974 - 2024$ 

© Baltic Marine Environment Protection Commission – HELCOM (2024)

All rights reserved. Parts of this publication, with the exception of images and graphic elements that are not HELCOM's own and identified as such, may be reproduced without prior consent if the source is adequately cited.

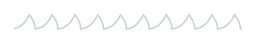

# 1. Logo

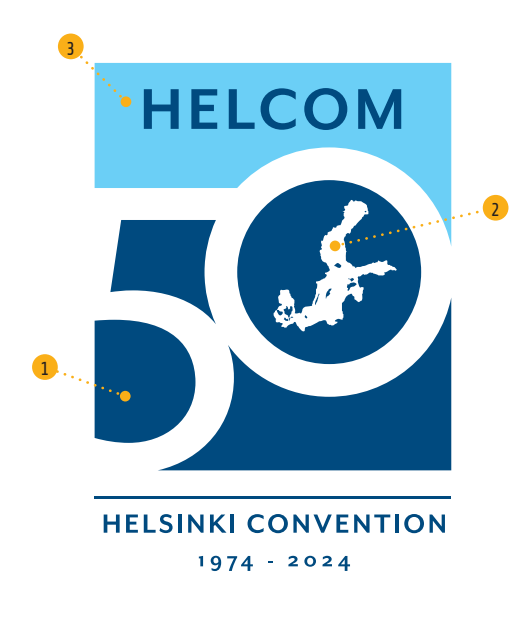

AAAAAAAAAAAAAAAAAAAAAAAA

### **1.1. Standard logo**

www.www.www.www.www.www.www.ww

The boldness of HELCOM's 50 years, is represented in dark blue as the proud past  $(1)$ . The Baltic Sea map flows inside the 50 years  $(2)$ , rising into a brighter blue  $(3)$ , as HELCOM's promising future.

ハハハハハハハハハハハハハハハハハハハハハハハハハハハ

## **1.2. Alternative logo versions**

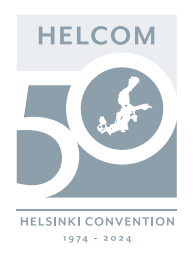

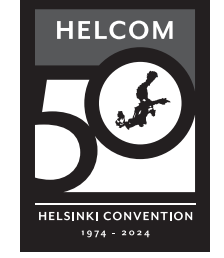

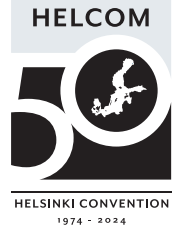

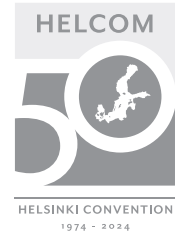

#### **Alternative colour versions**

The logo can also be used in HELCOM grey (see colours), white, black and greyscale.

As a general rule, these versions should only be used when the standard blue version won't display well such as on images and dark backgrounds (for the white version) or black and white print jobs.

mmmm

# **1.2. Alternative logo versions (continued)**

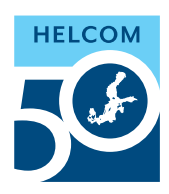

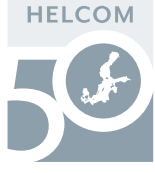

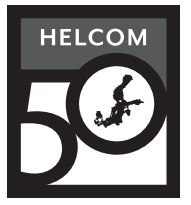

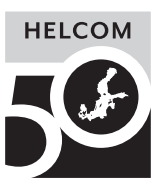

AAAAAAAAAAAAAAAAA

#### **Version for sizes below 22mm**

When the standard logo height is smaller than 22mm, the "Helsinki Convention 1974-2024" will disappear for better legibility.

This version can also be used when lower resolution or display mode might affect legibility of the standard logo, such as in web/digital applications or presentations.

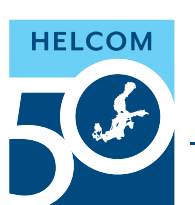

# Proud past, promising future **HELSINKI CONVENTION**  $1974 - 2024$

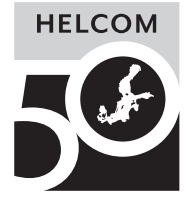

# Proud past, promising future **HELSINKI CONVENTION**  $1974 - 2024$

#### **Version for sizes below 22mm**

The horizontal version with the added "proud past, promising future" slogan is to be used instead for better legibility.

This version can also be used when the vertical logo doesn't fit, such as in web/digital applications or presentations, stationary or smaller printable products.

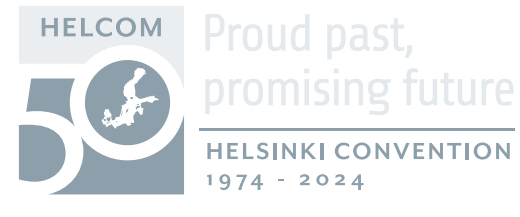

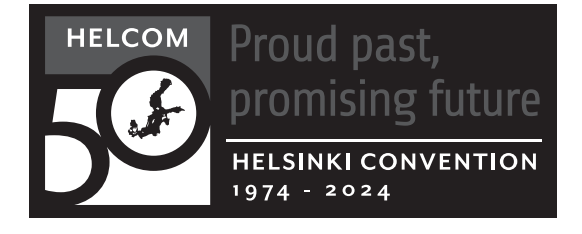

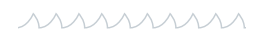

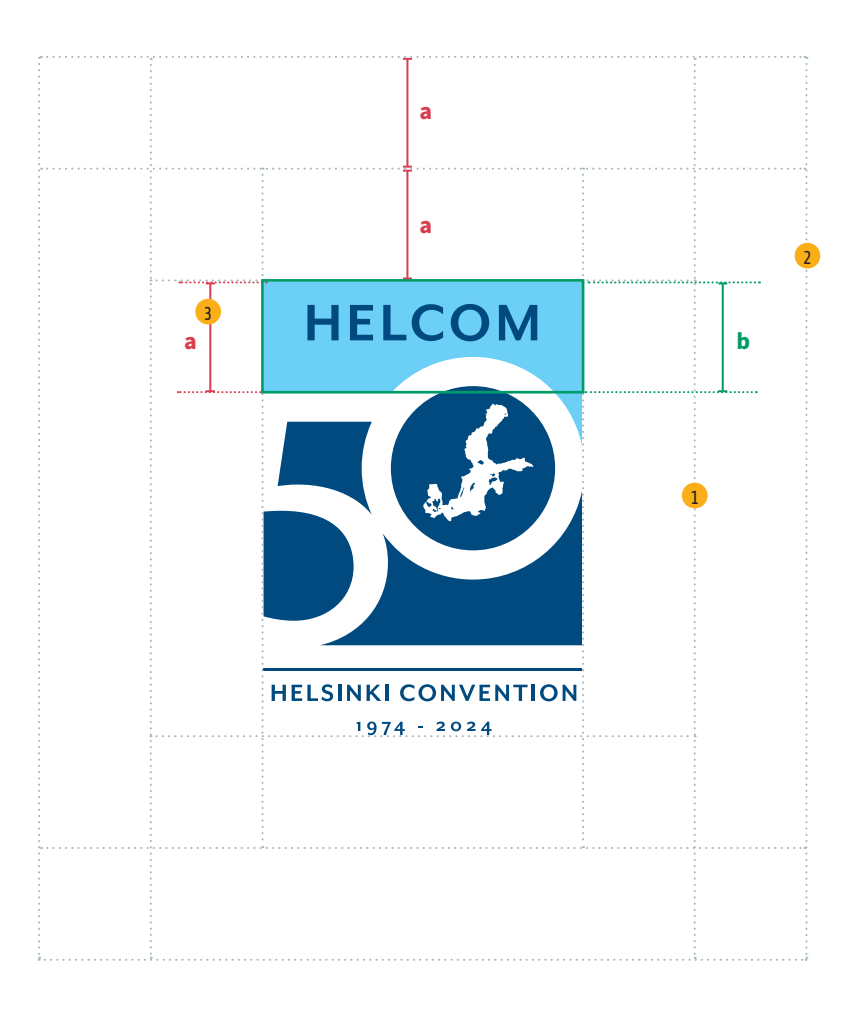

#### **Logo areas**

The logo has two protection areas to make it immediately noticeable on documents:

#### ( 1 ) **Minimum distance to the border/edge** of a document. **Size:1 x "a"**

( 2 ) **Protection area:** shouldn't contain any text or graphic elements. When the logo is placed on an image, it should be on an even and quiet area of the image, such as a sky or the sea, but never on or close to any object. **Size:2 x "a"**, measured from the logo's outer boundary.

**The distance "a"** is calculated as:

(3) **a = d** (the "a" height of the rectangle shape is used to determine the clear space on all four sides).

#### **Exceptions**

Exceptions to the protection area rule can be made when placing the logo on documents containing other partner logos or when HELCOM is not the main author of the document.

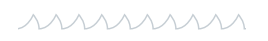

# **1.3. Logo protection area (standard logo)**

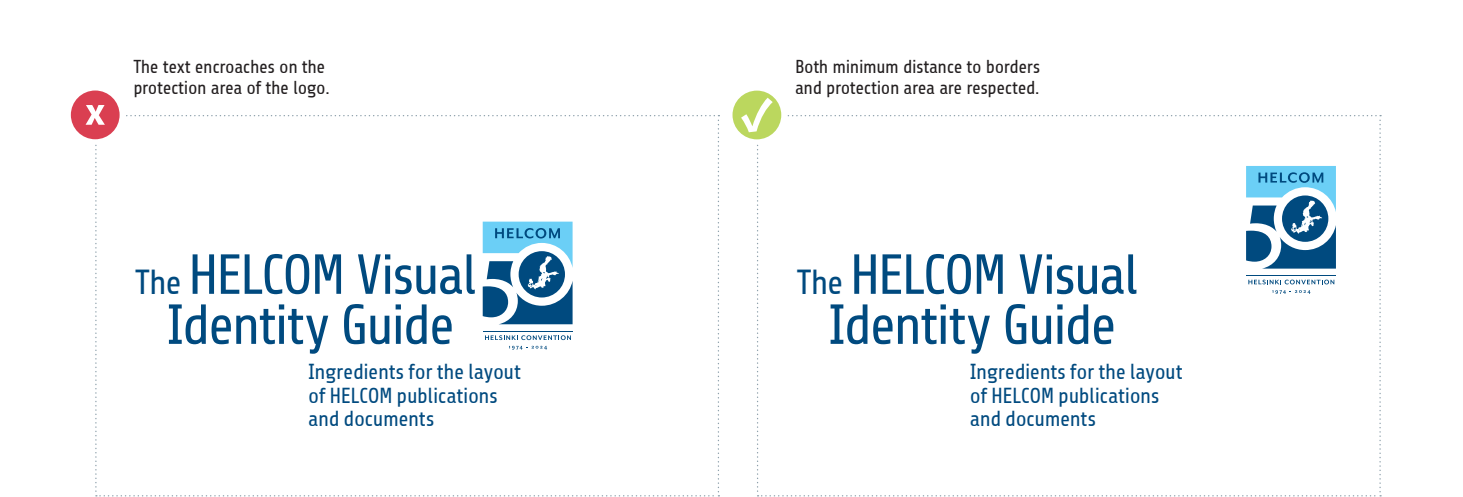

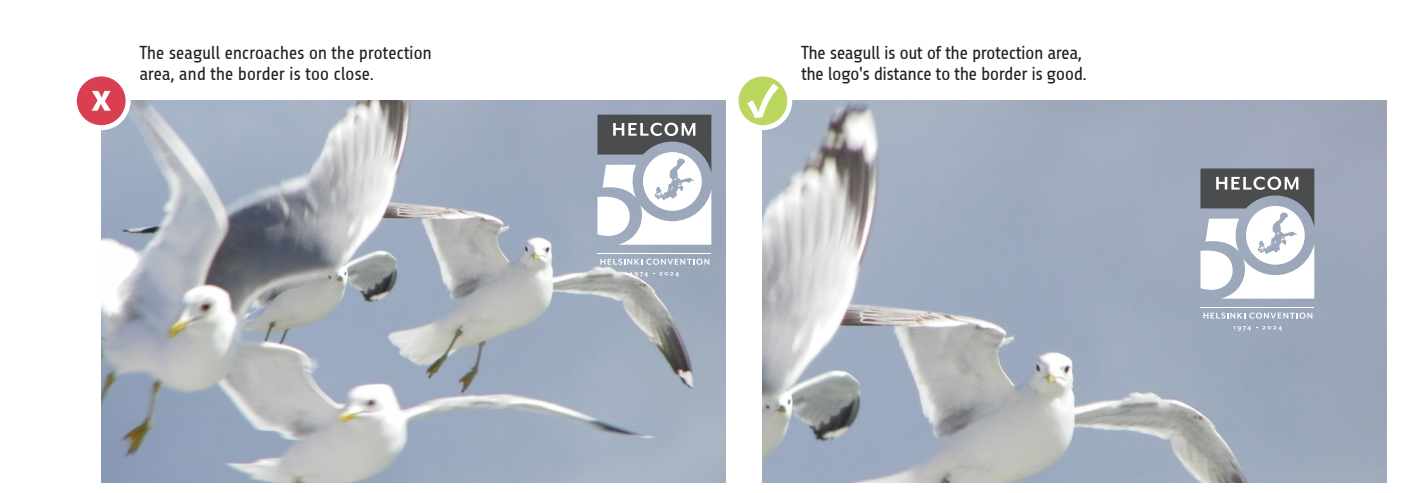

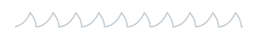

# **1.4. Logo protection area (horizontal logo)**

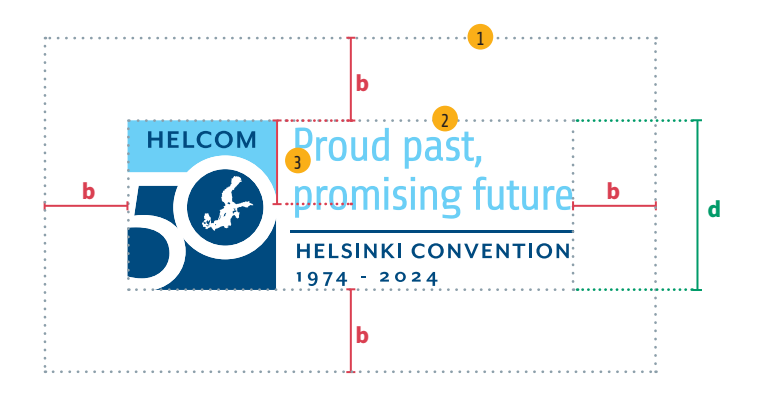

( 1 ) **Protection area: 1 x b**, measured from the logo's outer bounding box  $(2)$  – the smallest possible rectangle that encompasses the whole logo. The distance "b" is the minimum distance to document borders and any other layout elements.

When the logo is placed on an image, it should be on an even and quiet area, such as a sky or the sea, but never on or close to any object.

( 3 ) **Distance "b" = ½ d** (half of the logo's height)

1 1 1 1 1 1 1 1 1 1 1

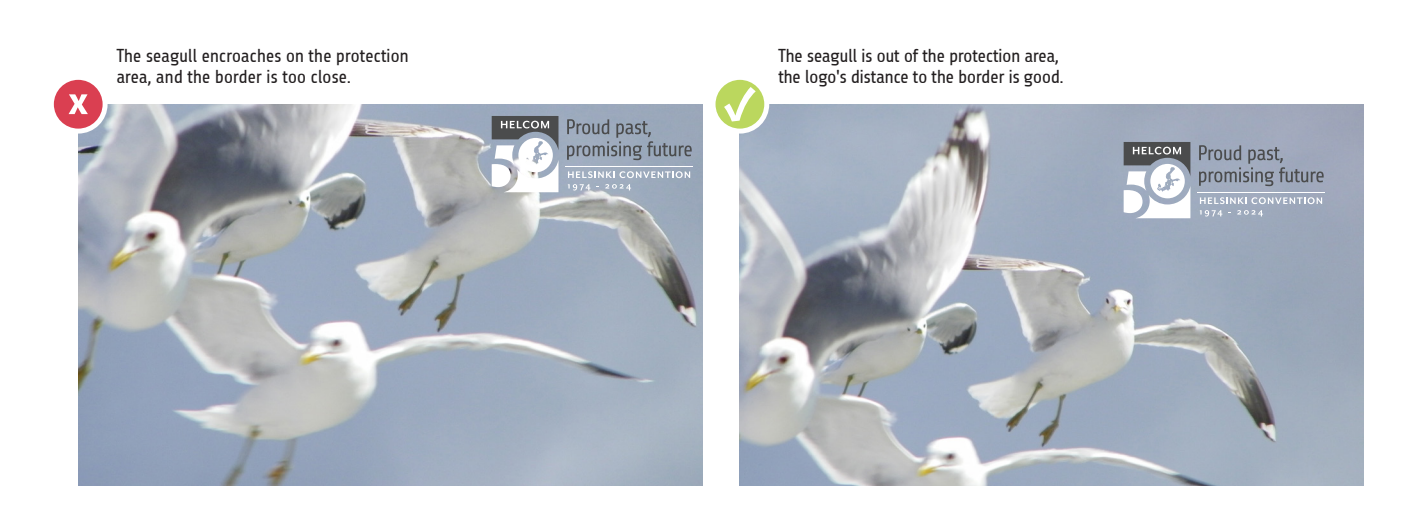

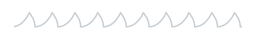

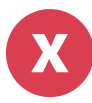

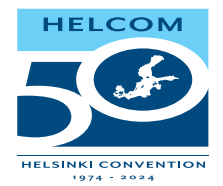

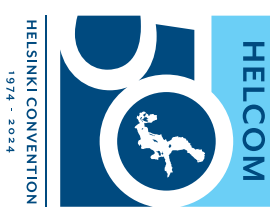

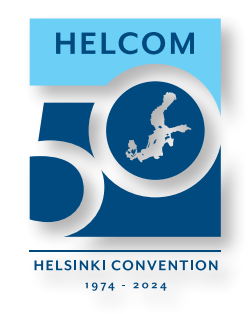

x Don't disort. x Don't rotate. x Don't add effects.

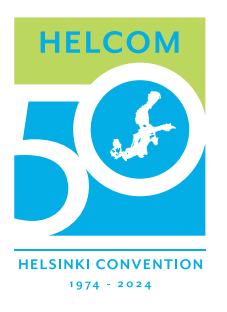

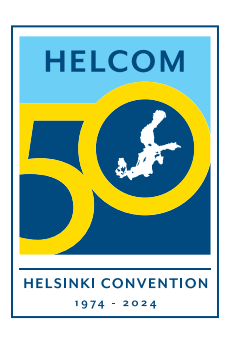

**x** Don't change the colour. <br>**x** Don't fill or add borders. <br>**x** Don't modify.

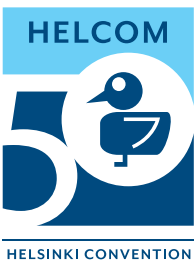

 $1974 - 2024$ 

# **1.6. Colours**

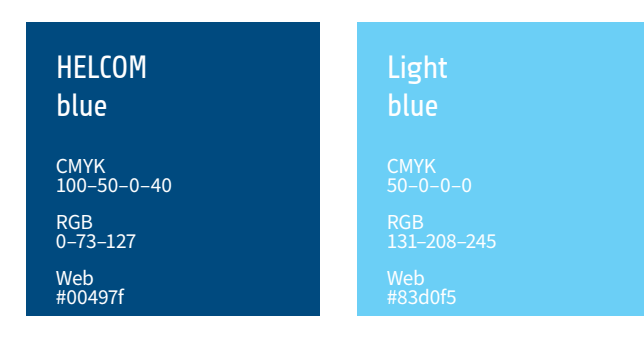

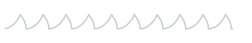